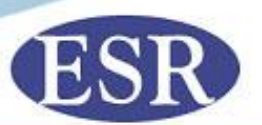

#### **Approaches to handling complex mixtures ISFG basic mixture interpretation workshop Jo-Anne Bright**

**Specialist Science Solutions**

**Manaaki Tangata Taiao Hoki protecting people and their environment through science**

## **Introduction**

- **The binary method of DNA interpretation has served us well for many years**
- **Interpretation methods have not kept pace with advances in technology**
- **More trace DNA, more mixtures**
- **Under certain circumstances the binary method can be extended to interpret mixtures where dropout is possible**
- **Application and limitations are discussed in this talk**

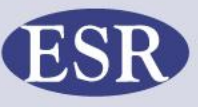

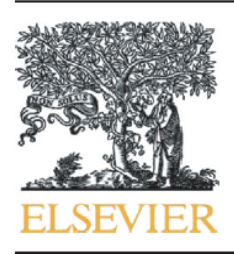

Contents lists available at SciVerse ScienceDirect

#### Science and Justice

journal homepage: www.elsevier.com/locate/scijus

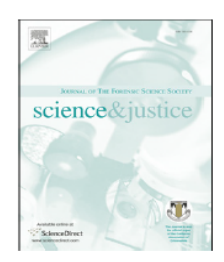

Emerging researcher article

#### A comparison of statistical models for the analysis of complex forensic **DNA** profiles

Hannah Kelly a,b,\*, Jo-Anne Bright <sup>a</sup>, John Buckleton <sup>a</sup>, James Curran <sup>b</sup>

<sup>a</sup> ESR, PB 92021, Auckland 1142, New Zealand

<sup>b</sup> Department of Statistics, University of Auckland, PB 92019, Auckland 1142, New Zealand

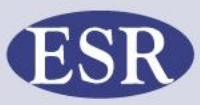

07 O O

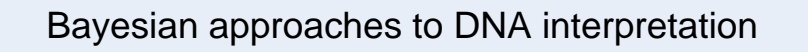

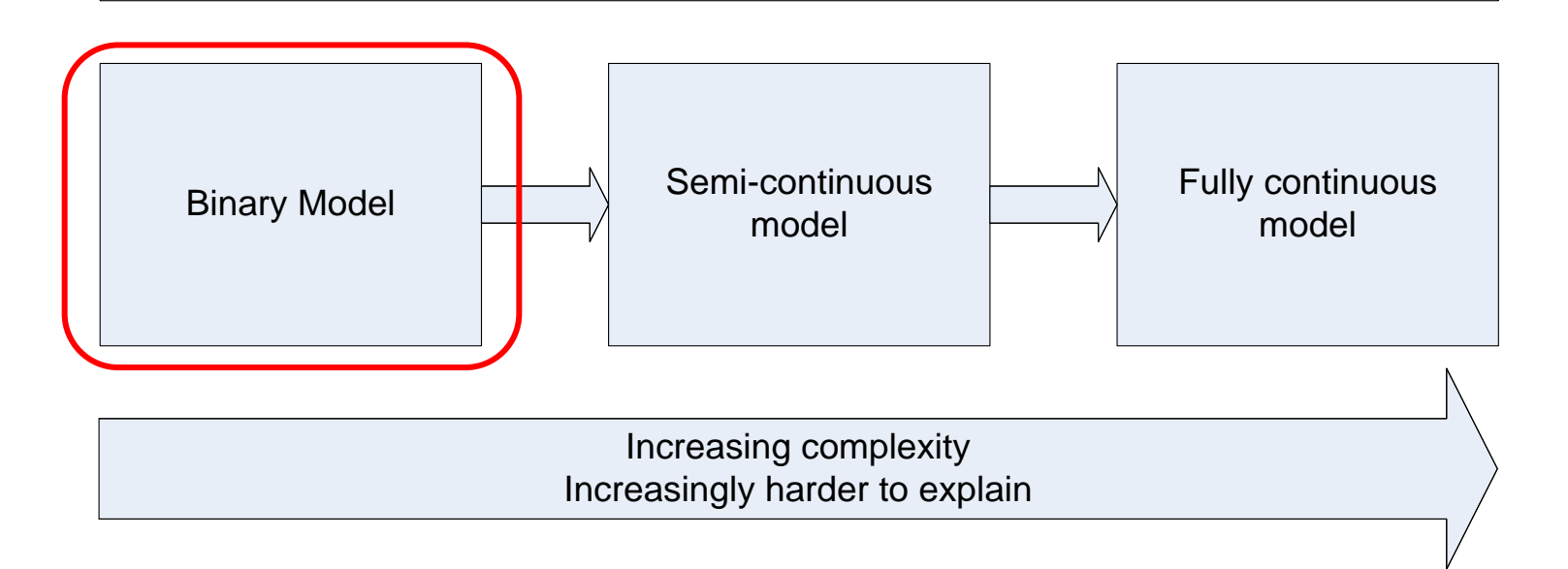

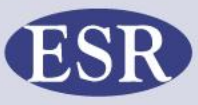

 $0$  or  $0$  or  $0$ 

# **The binary model**

- **Possible genotype combinations are considered either 'in' or 'out'**
- **Manual method**
- **Can be extended to mixtures with 3 or more contributors**
- **Two subsets:** 
	- **The constrained model**
	- **The unconstrained model**

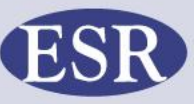

## **Qualitative binary method**

- **Most basic implementation of the binary model**
- **No peak height information taken into account**
- **Implemented in software:**
	- **POPSTATS**
	- **DNAMIX I**
	- **DNAMIX II (with 4.2 formulae)**
	- **DNAMIX III (with 4.2 and Beecham and Weir sampling uncertainty)**

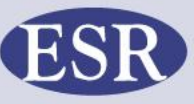

## **Unconstrained approach**

**Unconstrained method of mixture interpretation:**

- **Write out all possible genotype combinations**  under H<sub>2</sub>
- **Do not rule any combinations out**
- **Less use of the information**
- **More efficient time wise**

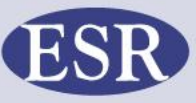

# **Semi-quantitative binary method**

- **Making** *partial* **use of the profile data**
- **Empirical guidelines and expert judgement are used to exclude certain genotype combinations**
- **Heuristics such as:** 
	- **Heterozygote balance**
	- **Mixture proportion**
- **The semi-quantitative model is mainly applied manually**
	- **An exception is GeneMapper®** *ID-X*

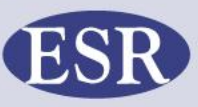

# **Constrained approach**

**Constrained method of mixture interpretation:**

- **Write out all possible genotype combinations under**   $H_2$
- **Exclude combos based on some set of heuristics:**
	- **Peak imbalance**
	- **Mixture proportion**
- **Simplify the H<sup>2</sup> (apply the sampling formula, 4.2)**
- **Uses more of the profiling data**
- **More time consuming**

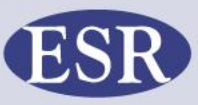

#### **Hb versus average peak height**

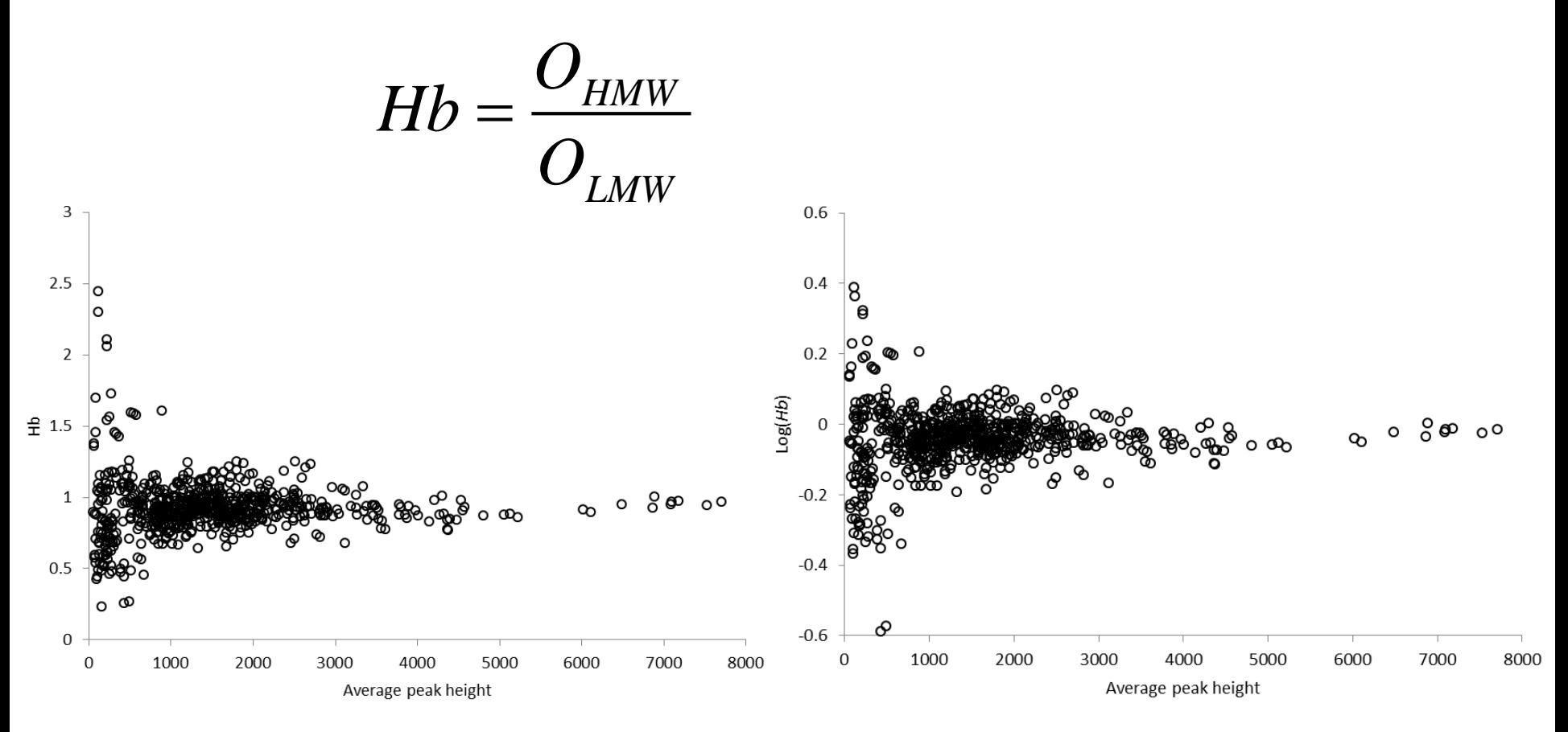

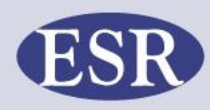

o o

## **Variability of Hb**

#### Conventional thresholds

95% intervals

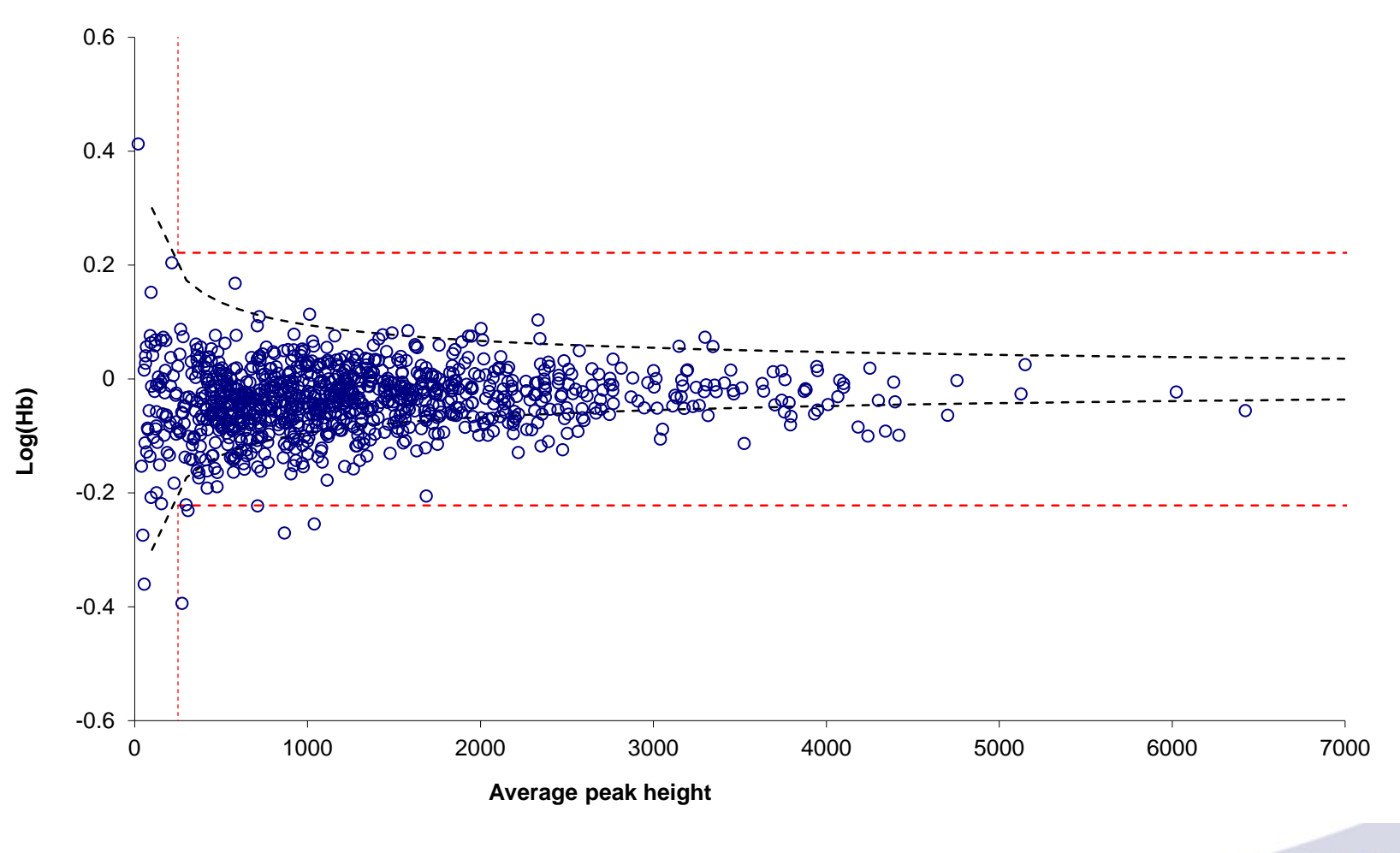

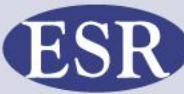

oγo

### **Variability in mixture proportion**

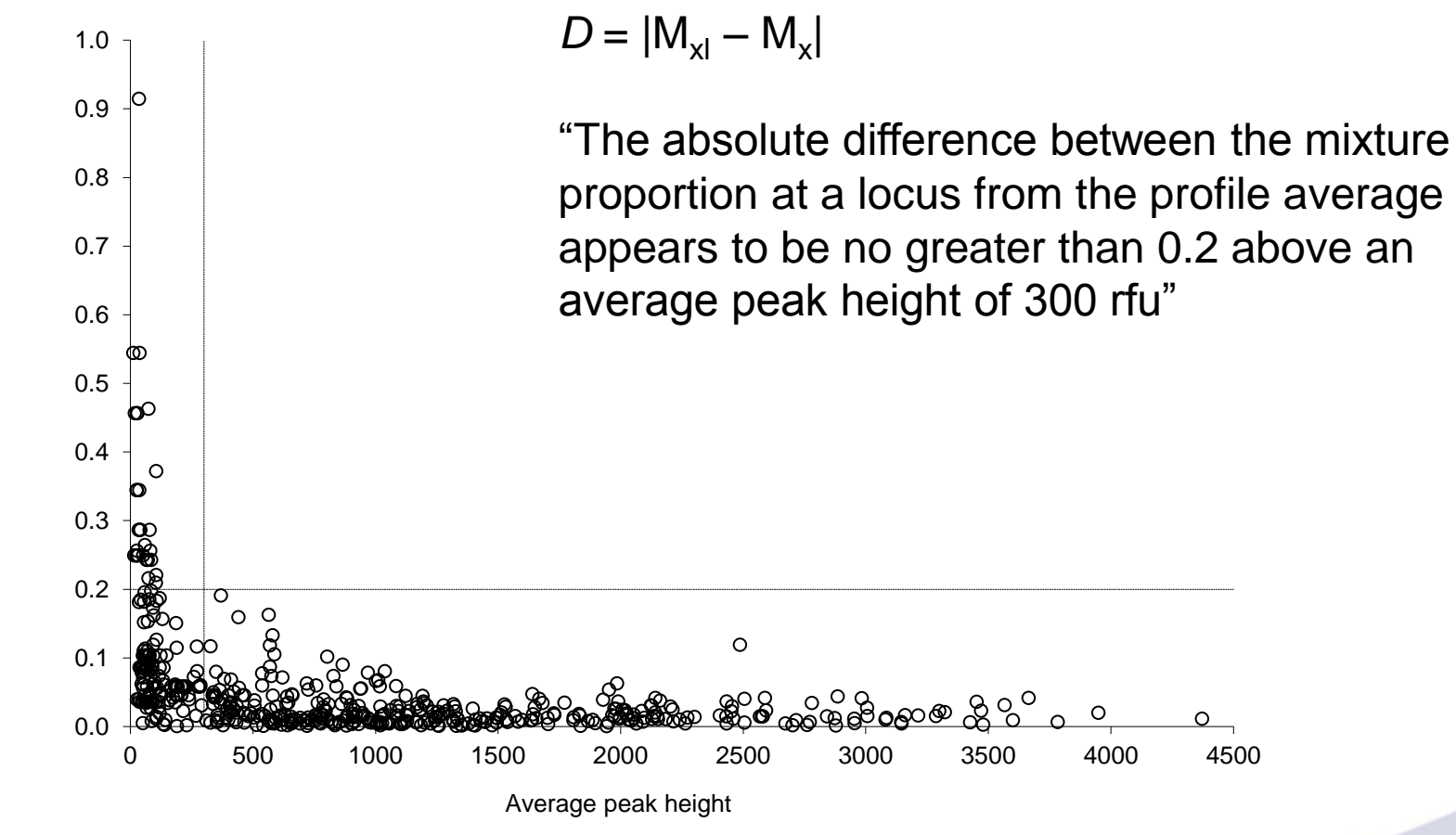

**© ESR 2013**

**D**

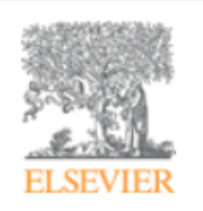

**Forensic Science International: Genetics** 

Volume 4, Issue 2, February 2010, Pages 111-114

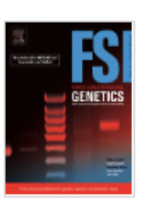

#### Examination of the variability in mixed DNA profile parameters for the Identifiler™ multiplex

Jo-Anne Bright ⊠, Jnana Turkington, John Buckleton ▲ ⊠ ESR, 120 Mt Albert Road, PB 92021, Auckland, New Zealand

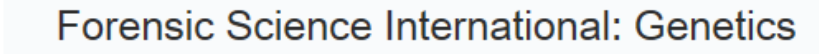

Volume 6, Issue 6, December 2012, Pages 729-734

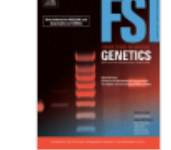

Analysis and biostatistical interpretation of complex and low template DNA samples

#### Modelling heterozygote balance in forensic DNA profiles

Hannah Kelly<sup>a, b</sup>, Jo-Anne Bright<sup>a</sup>, James M. Curran<sup>b, M</sup>, John Buckleton<sup>a</sup>

<sup>a</sup> ESR, PB 92021, Auckland, New Zealand

<sup>b</sup> Department of Statistics, University of Auckland, PB 92019, Auckland, New Zealand

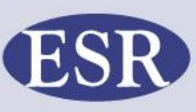

# **Dropout in a semi-quantitative method**

- **Traditionally, handled by dropping the locus or using the 2p rule**
- **The 2***p* **rule assigns the probability 2***p<sup>a</sup>* **to the following profile**

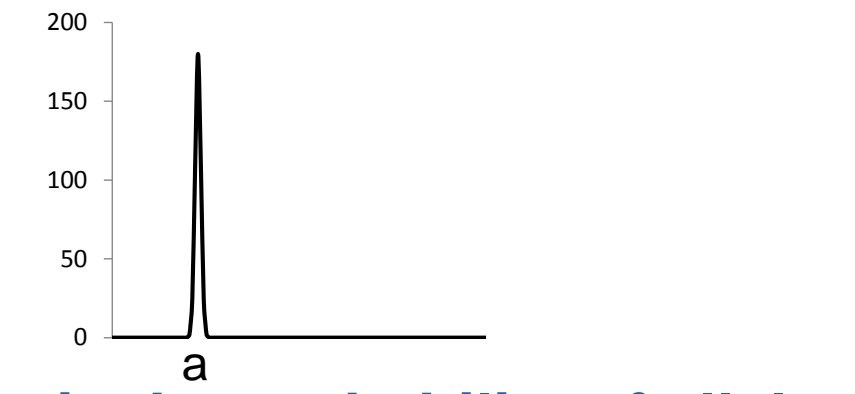

- **Where** *p<sup>a</sup>* **is the probability of allele** *a*
- **Assumed to be conservative in all circumstances…**

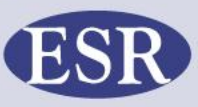

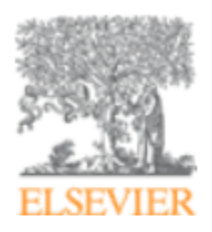

#### Forensic Science International

Volume 159, Issues 2-3, 2 June 2006, Pages 206-209

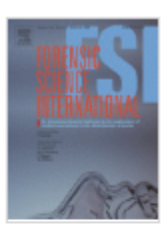

#### Is the 2p rule always conservative?

John Buckleton<sup>a,</sup> ▲ ■, Christopher Triggs<sup>b, </sup>

<sup>a</sup> ESR, Mount Albert Science Center, Private Bag 92021, Auckland, New Zealand

<sup>b</sup> Department of Statistics, University of Auckland, Private Bag 92019, Auckland, New Zealand

- **… however this has proved a false assumption**
- **No longer recommended for use.**

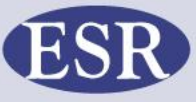

## **Non-concordance**

#### **Consider the following:**

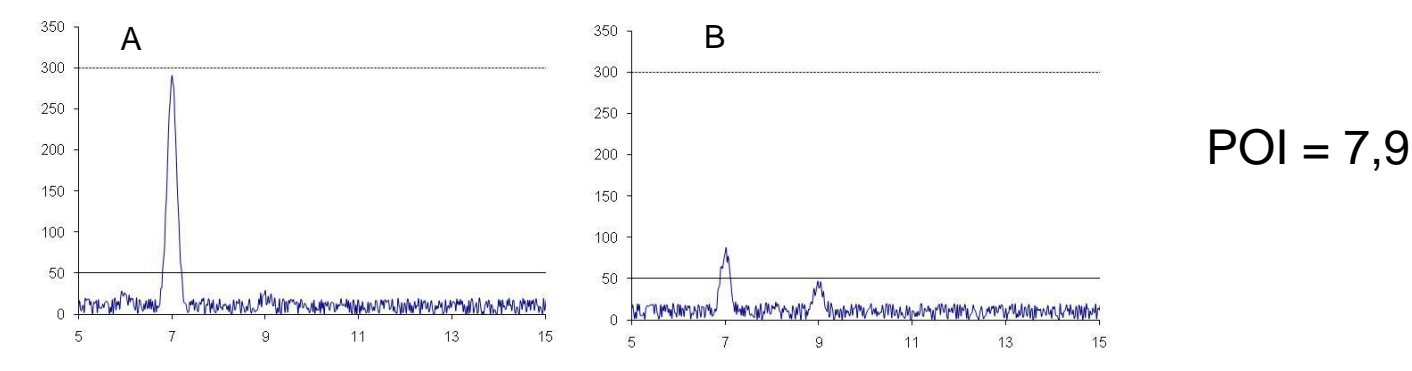

#### • **Two extremes**

- **A - large concordant 7 allele with no 9 peak observed (non-tolerable non-concordance)**
- **B - small concordant 7 allele with a nonconcordant 9 peak visible sub-threshold (tolerable non-concordance)**

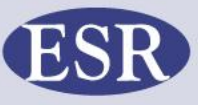

## **Non-concordances**

- **A locus where at least one allele of the POI is not observed in the profile**
- **Binary models cannot deal with a locus showing a non-concordance**
- **Motivator for change**
- **Also, how do we interpret 3 and 4 person mixtures?**

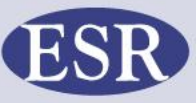

### **About 2009…**

- **It was known that the binary method was not the most appropriate method**
- **Approaching end of "best before" date**
- **Very hands on – operator in control**
- **What were our options?**
- **Off the shelf solutions:**
	- **Expensive**
	- **Loss of control**
	- **Loss of expertise**
- **Could we extend the life of the binary?**

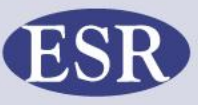

## **Extensions of the binary model**

- **Methods to extend the binary method to complex mixtures that have** *no non-concordant alleles*
	- **There is no modification of the binary method that can deal with a non-concordant allele in a universally conservative manner**
- **Uses an unconstrained quantitative methods with F or Q alleles**
- **'F ' designation denotes an allele that may have dropped out or 'failed'**
	- **Any allele at the locus in question, including alleles already observed**
- **Q designation represents any allele at the locus except for those alleles already present**

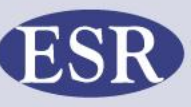

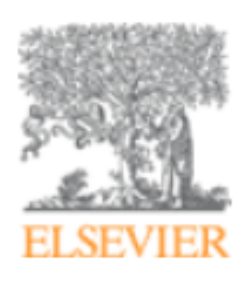

#### **Forensic Science International: Genetics**

Volume 6, Issue 2, March 2012, Pages 191-197

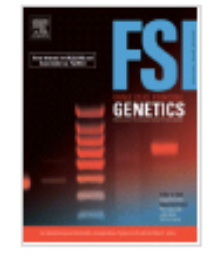

#### The interpretation of low level DNA mixtures

Hannah Kelly<sup>a.</sup> ▲ M, Jo-Anne Bright<sup>a</sup>, James Curran<sup>b</sup>, John Buckleton<sup>a</sup>

<sup>a</sup> ESR, PB 92021 Auckland, New Zealand

<sup>b</sup> Department of Statistics, University of Auckland, PB 92019 Auckland, New Zealand

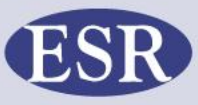

## **Introduction to concepts**

- **Consider 2 person mixture**
- **All peak heights above threshold**
- **Two reference samples from POIs**
- **H<sup>1</sup> : POI 1 and POI 2**
- **H<sup>2</sup> : Two unknowns**
- **Locus 1; 4 peaks; a b c d**
- **POI 1 = a,b POI 2 = c,d**

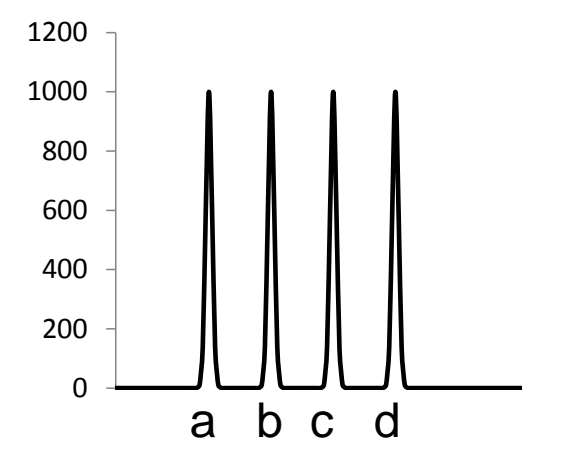

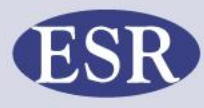

## **Locus 1, 4 peaks**

- **Locus 1; 4 peaks; a b c d**
- **POI 1 = a,b POI 2 = c,d**
- **H**<sub>1</sub>:  $Pr(E|H_1) = 1$ 
	- **The hypothesis is fully explained by the evidence**
	- **The two POIs are contributors to the stain**
- $\cdot$  H<sub>2</sub>: Pr(E|H<sub>2</sub>) = all possible combinations of alleles **a, b, c, d**

#### **Write out all possible combinations**

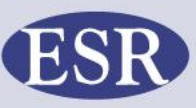

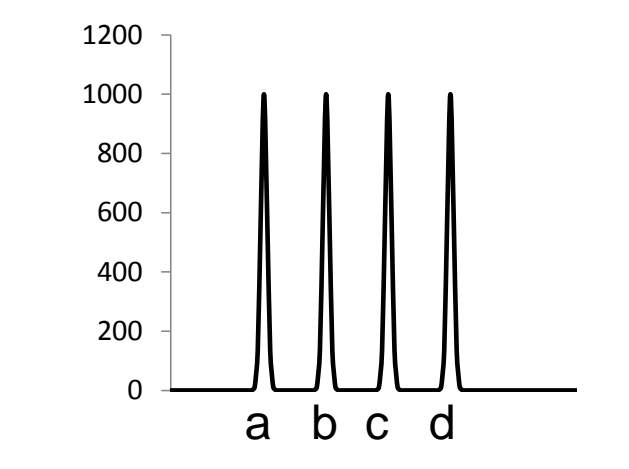

# Locus 1 Pr(E|H<sub>2</sub>)

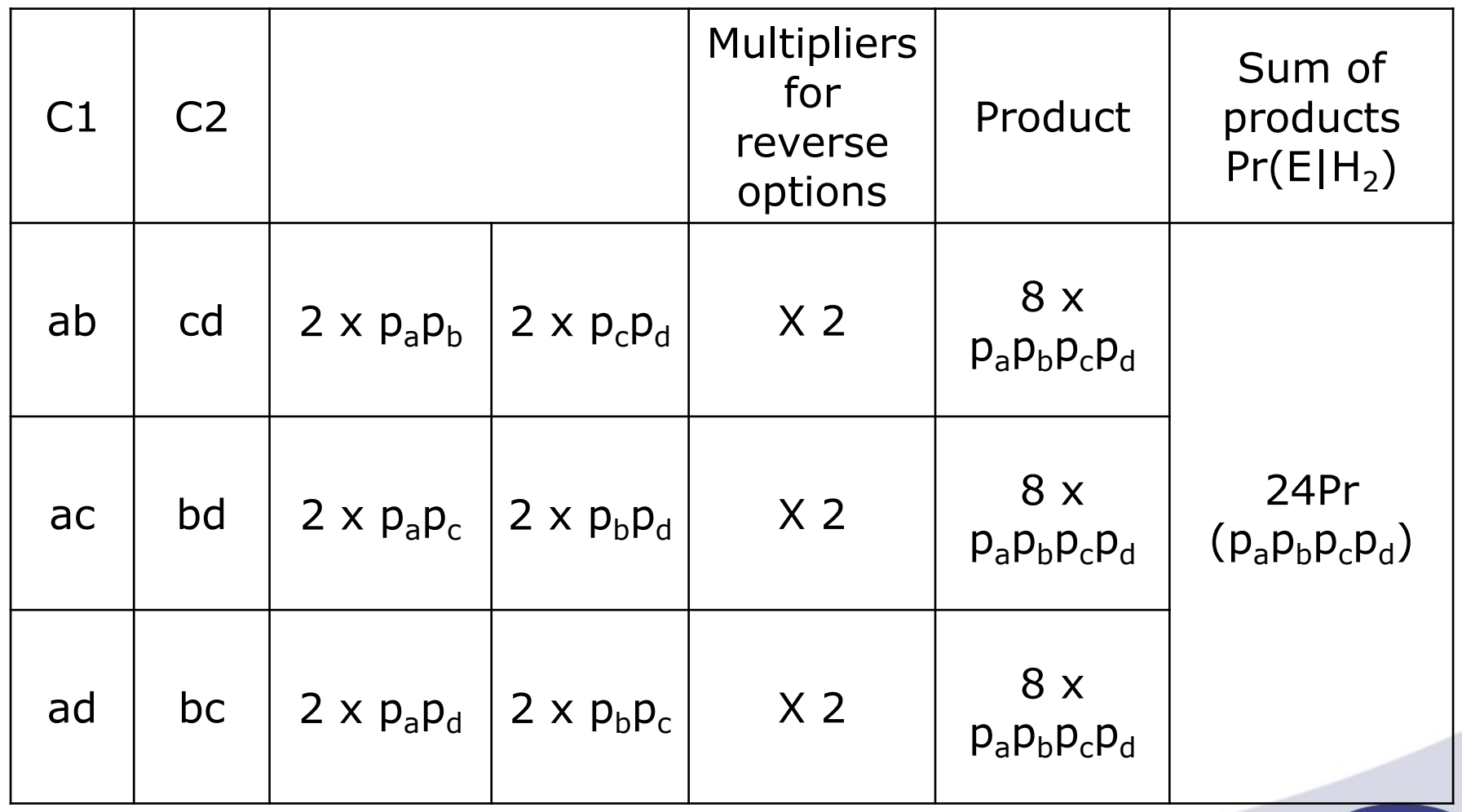

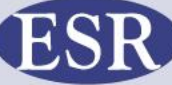

) O O O

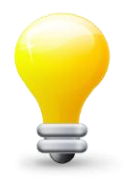

# **Permutations and factorials**

- **The number of possible permutations for a set of elements (alleles) can be determined using factorials**
- **Where:**

[Total number of alleles]!

[Individual allele count  $a$ ]! [Individual allele count  $b$ ]! etc

• **Locus 1 example:**

 $\frac{4!}{24!}$  = 24 1!1!1!1!  $=24$ N!  $\mathsf{n}_\mathsf{a}]! \, [\mathsf{n}_\mathsf{b}]! \, [\mathsf{n}_\mathsf{c}]! \, [\mathsf{n}_\mathsf{d}]!$ 

 $\rightarrow Pr(E|H_2) = 24Pr(p_ap_bp_cp_d)$ 

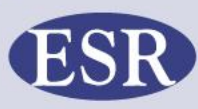

## **Locus 2, 3 peaks, 4 alleles**

- **Crime profile: a, b, c**
- **POI 1: a,b POI 2: b,c**
- $Pr(E|H_1) = 1$ 
	- **The hypothesis is fully explained by the evidence**
	- **The two POIs are contributors to the stain**
- **Pr(E|H<sup>2</sup> ) = all possible combinations of alleles a, b, c**

 **Write out all possible combos or use the permutation approach**

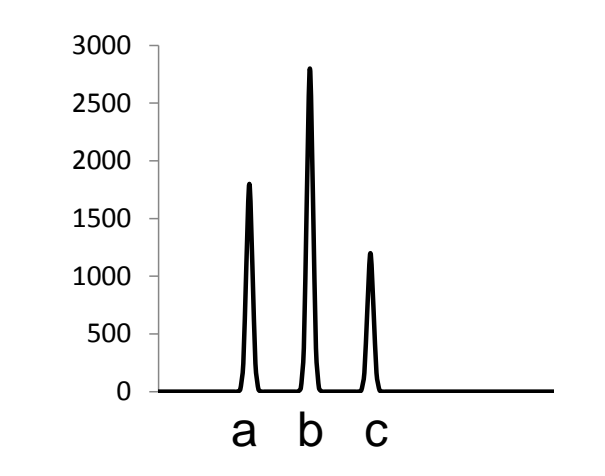

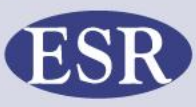

## **Locus 2, combination approach**

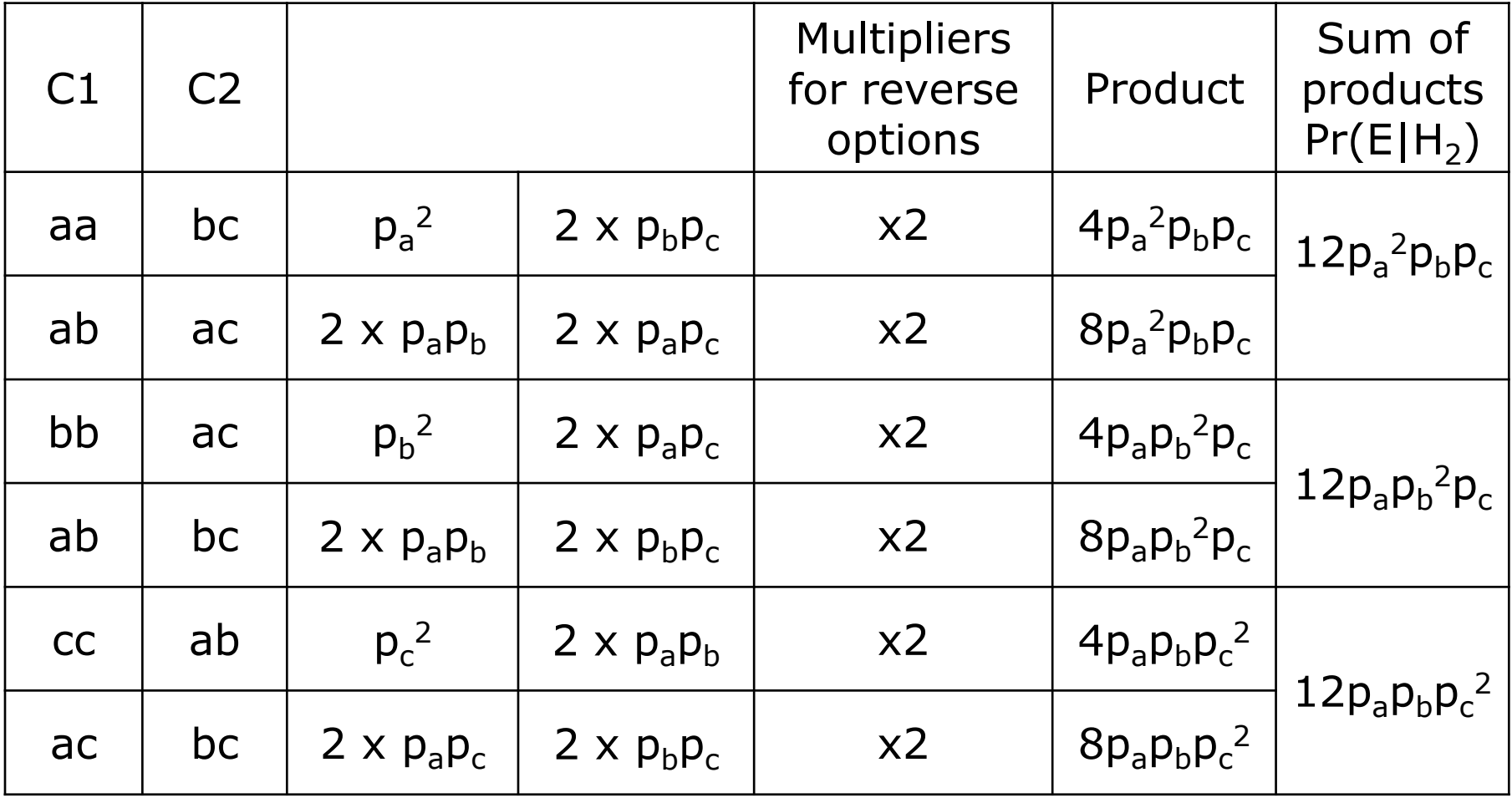

 $Pr(E|H_2) = 12p_a^2p_bp_c + 12p_ap_b^2p_c + 12p_ap_b^2c^2$ 

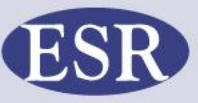

DY O O

## **Locus 2, permutation approach**

- **3 peaks, 4 alleles**
- **One of the a, b, or c alleles is shared**
- **Either aabc or abbc or abcc**

**Locus 2, permutation approach**  
\n3 peaks, 4 alleles  
\nOne of the a, b, or c alleles is shared  
\nEither aabc or abbc or abcc  
\n
$$
Pr(E|H_2) = \frac{4!}{2!1!1!} p_a^2 p_b p_c + \frac{4!}{1!2!1!} p_a p_b^2 p_c + \frac{4!}{1!1!2!} p_a p_b p_c^2
$$
\n
$$
= 12p_a^2 p_b p_c + 12p_a p_b^2 p_c + 12p_a p_b p_c^2
$$
\n**ESR**

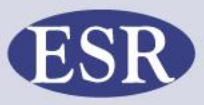

### **Peaks versus Alleles**

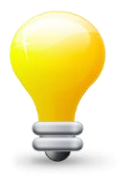

One peak, 2 alleles (assuming one contributor) One peak, 4 alleles (assuming two contributors, no D) T Two peaks, 2 alleles (assuming one contributor) Two peaks, 4 alleles (assuming two contributors, no D) T One peak, 1 allele T Three peaks, 3 alleles T

Where  $T =$  stochastic threshold

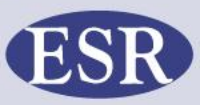

# **Peaks versus Alleles**

- **When converting peaks to alleles can use a constrained approach**
- **Take into account imbalance**
- **Try for yourselves:**

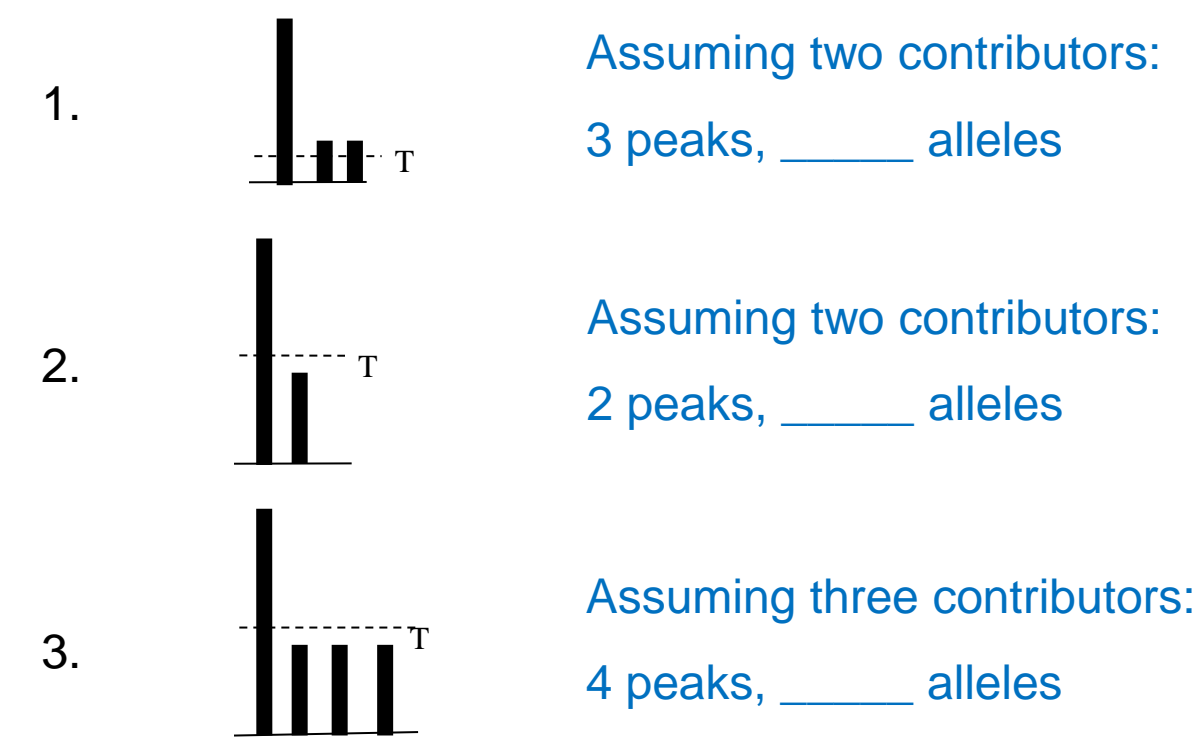

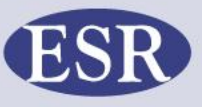

## **Harder examples**

**Example 1 - Considering dropout**

- **Assuming two person mixture**
- **Three peaks observed**

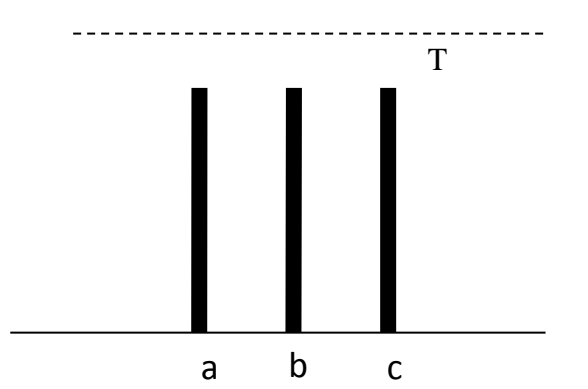

- **Given two contributors we're expecting to see four peaks…**
- **Introduce a Q allele:**
	- **aabc or abbc or abcc or abcQ**
- **Or introduce an F allele:**
	- **Could be an a, b, c, or any other**
	- **abcF**

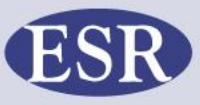

## **Example 1**

$$
Pr(abcF) = \frac{4!}{2!1!1!} p_a^2 p_b p_c + \frac{4!}{1!2!1!} p_a p_b^2 p_c + \frac{4!}{1!1!2!} p_a p_b p_c^2 + \frac{4!}{1!1!1!1!} p_a p_b p_c p_c
$$
  
=  $12 p_a p_b p_c [p_a + p_b + p_c + 2p_c]$ 

**Example 1**  
\n
$$
Pr(abcF) = \frac{4!}{2!1!1!} p_a^2 p_b p_c + \frac{4!}{1!2!1!} p_a p_b^2 p_c + \frac{4!}{1!1!1!2!} p_a p_b p_c^2 + \frac{4!}{1!1!1!1!} p_a p_b p_c p_c
$$
\n
$$
= 12 p_a p_b p_c [p_a + p_b + p_c + 2p_a]
$$
\nWhere  $p_Q = 1 - p_a - p_b - p_c$   
\nSubstitution =  $12 p_a p_b p_c [2 - p_a - p_b - p_c]$   
\n
$$
= \langle 2
$$
\nThen as a conservative approximation:  
\n
$$
p_a p_b p_c F \approx 24 p_a p_b p_c
$$
\n**ESR**

Then as a conservative approximation:

# **Other dropout examples – F approximation**

**Follow the steps:**

- **1. Ensure no non concordances**
- **2. Convert peaks to alleles**
- **3. Add in the required number of F alleles to make up the difference**
- **4. Use permutation 'formula' (factorials) to determine the multipliers**
- **5. Add in the ordinal and then cross out the Fs**

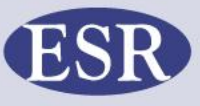

# **Example 2**

- **Assuming two person mixture**
- **Convert peaks to alleles:**
	- **At least one a and one b allele**
- **Add in the required number of F alleles:**
	- **Two possible drops – FF**
- **Use permutation 'formula' (factorials) to determine the multipliers** 2<br>
two person mixture<br>
eaks to alleles:<br>
one a and one b allele<br>
required number of F alle<br>
lible drops – FF<br>
utation 'formula' (factorial:<br>
the multipliers<br>
FF  $\approx \frac{4!}{1!1!2!}$ <br>
ordinal and then cross ot<br>  $\approx 12 p_a p_b$

$$
abFF \approx \frac{4!}{1!1!2!}
$$

• **Add in the ordinal and then cross out the Fs**

$$
\approx 12 p_a p_b
$$

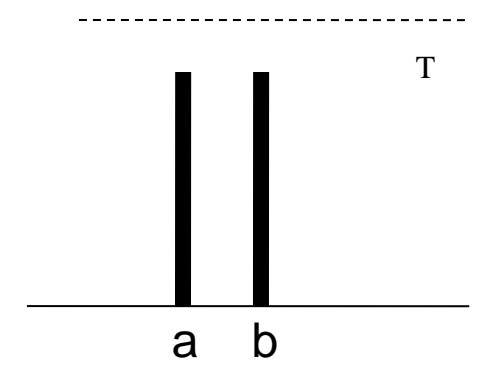

## **Example 3**

#### **Follow the steps:**

- **1. Convert peaks to alleles**
- T  $>$ Hb% a b ps:<br>
ps:<br>
aks to alleles<br>
required number of F alleles to make<br>
rence<br>
tation 'formula' (factorials) to<br>
the multipliers<br>
ordinal and then cross out the Fs<br>  $\frac{1}{1}$ <br>  $\approx$ *aabF*
- **2. Add in the required number of F alleles to make up the difference**
- **3. Use permutation 'formula' (factorials) to determine the multipliers**
- **4. Add in the ordinal and then cross out the Fs**

$$
aabF \approx \frac{1}{\underline{1}!\underline{1}!} \longrightarrow \approx
$$

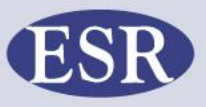

# **Example 4 with likelihood ratio**

- **Assume 2 contributors**
- **One suspect reference: ab**
- **Apply the 'rules'.**
- **Peaks to alleles:**
	- **aabc**
- **Under H<sup>1</sup> , unknown must be ac**
- **Under H<sup>2</sup> , all combinations of aabc**

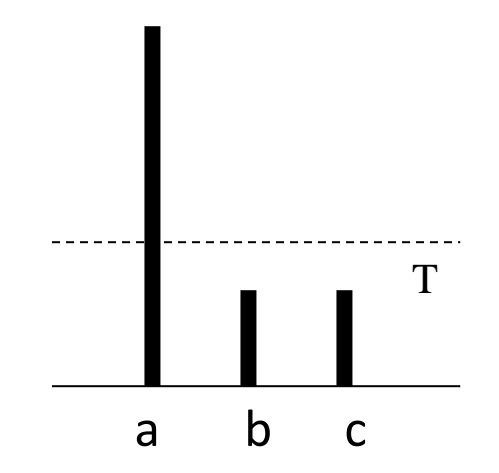

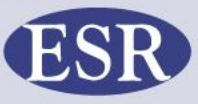

# **Example 4, likelihood ratio**

- **Apply factorials**
- **Cancel where appropriate**

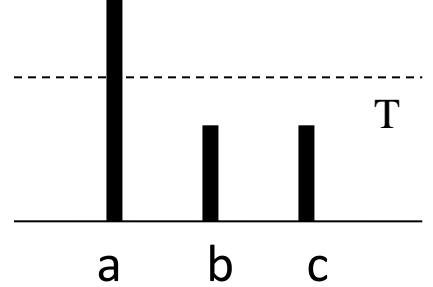

2 2 2! 1!1! 4! 2!1!1! 2 12 1 6 *a c a b c a c a b c a b p p LR p p p p p p p p p p* 

## **Example 5, 4 peaks, 4 alleles**

- **One POI: cd**
- **Assume 2 contributors, clear major**
- **Alleles: abcd**
- Under H<sub>1</sub> unknown must be a,b
- Consider 2 unknowns under H<sub>2</sub>

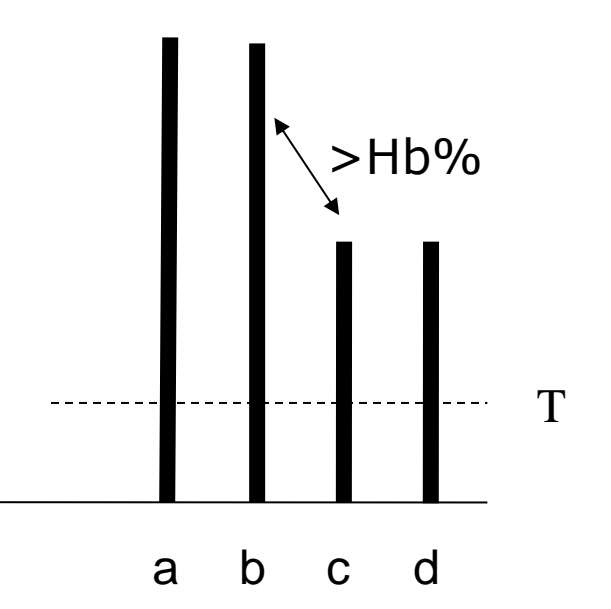

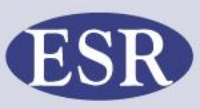

## **Example 5, likelihood ratio**

- **Apply factorials**
- **Cancel where appropriate**

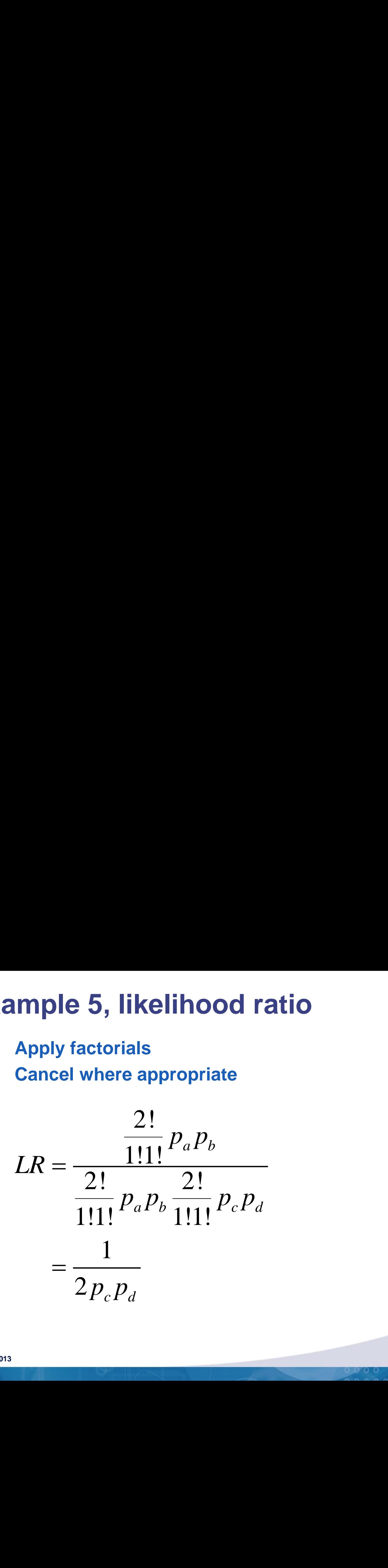

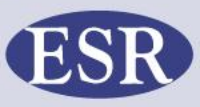

DY O O

## **Example 6, considering dropout**

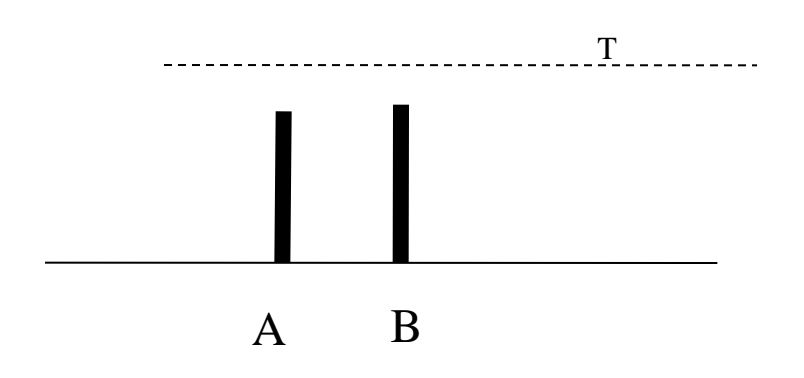

- **One POI: ab**
- **Assume 2 contributors**
- **Alleles: abFF**

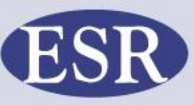

DY O O

## **Example 6, LR**

e 6, LR  
\n
$$
LR = \frac{\frac{2!}{2!}FF}{\frac{4!}{1!1!2!}p_a p_b FF}
$$
\n
$$
= \frac{1}{12p_a p_b}
$$

 $0<sup>o</sup>$  O

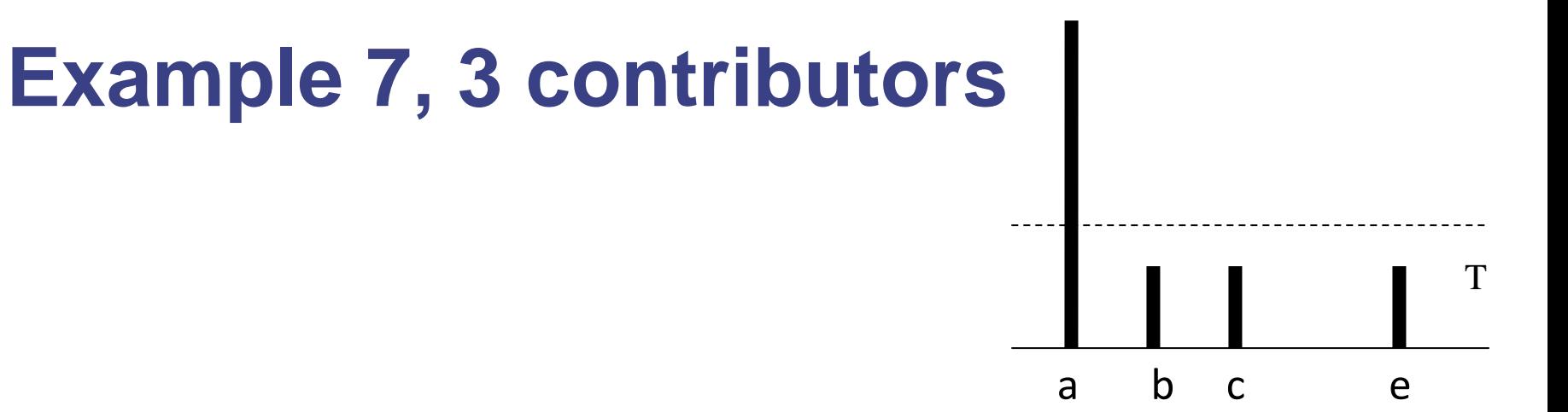

- **Assume 3 contributors**
- **Allele set: aabceF (total 6 alleles, possible dropout)**
- **If suspect = ab, factorials:**

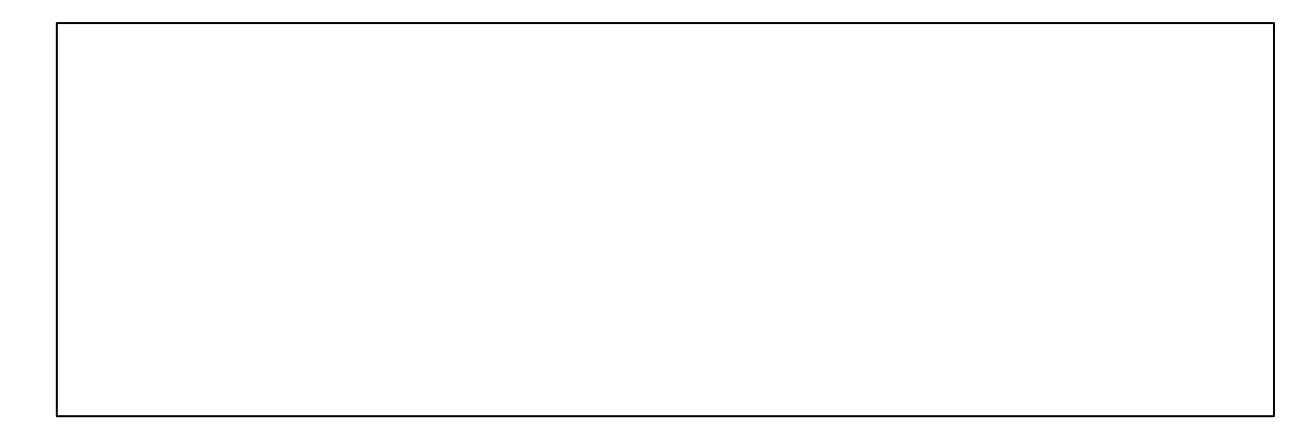

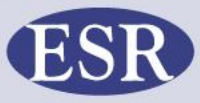

## **Example 7, likelihood ratio**

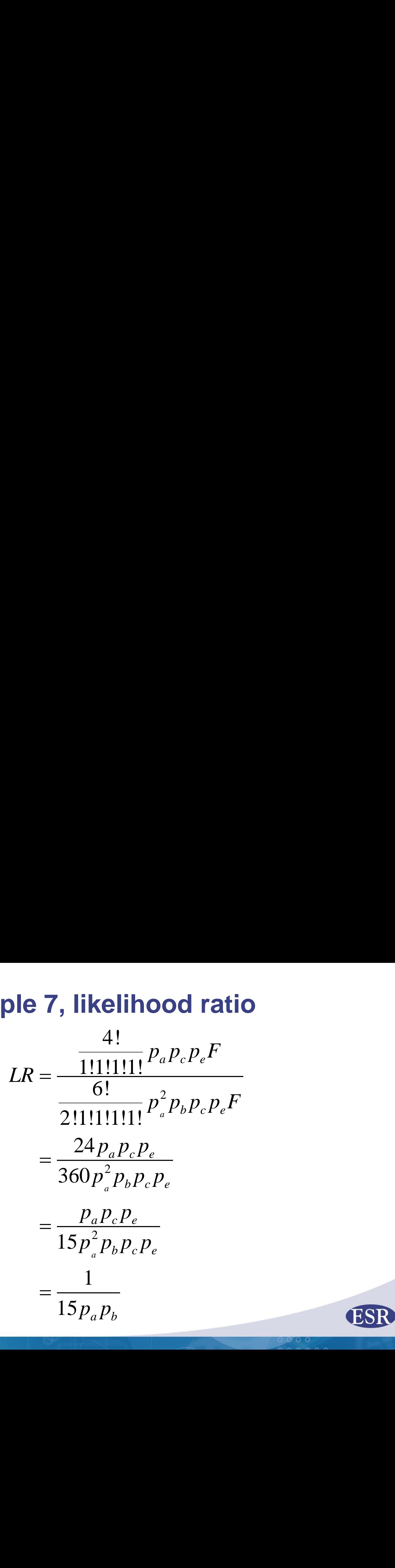

## **Example 8**

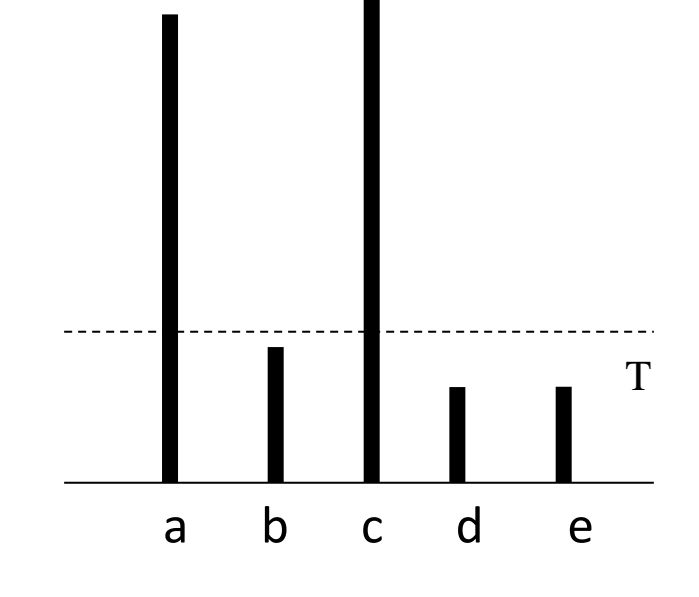

- **1. Assume 3 contributors**
- **2. Allele set: \_\_\_\_\_\_\_\_\_\_\_\_\_\_\_\_\_\_\_\_\_\_\_**
- **3. If suspect = cd factorials:**

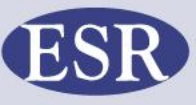

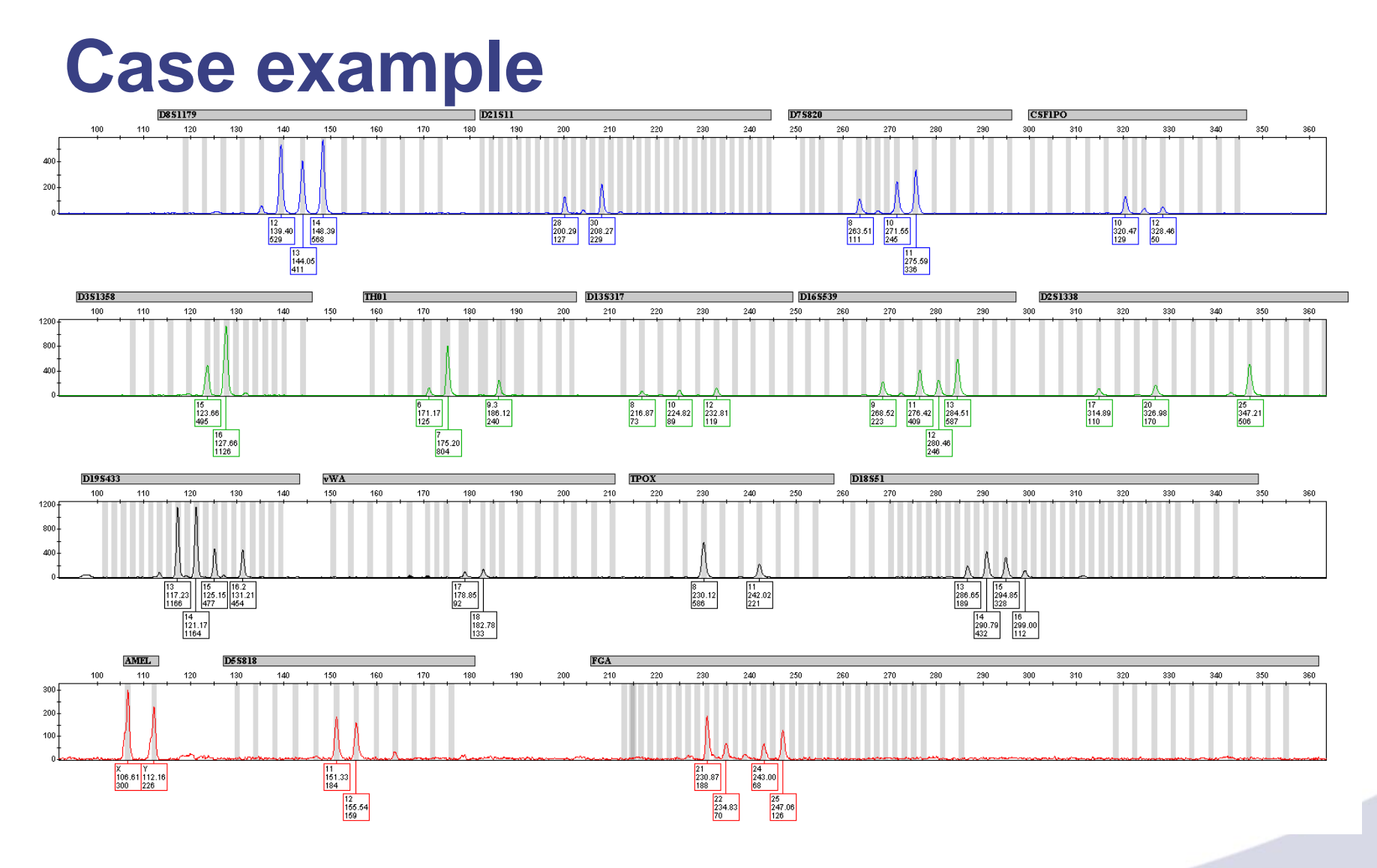

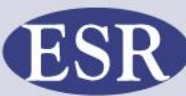

**© ESR 2013**

 $O$   $O$   $O$   $O$ 

### **Likelihood ratio**

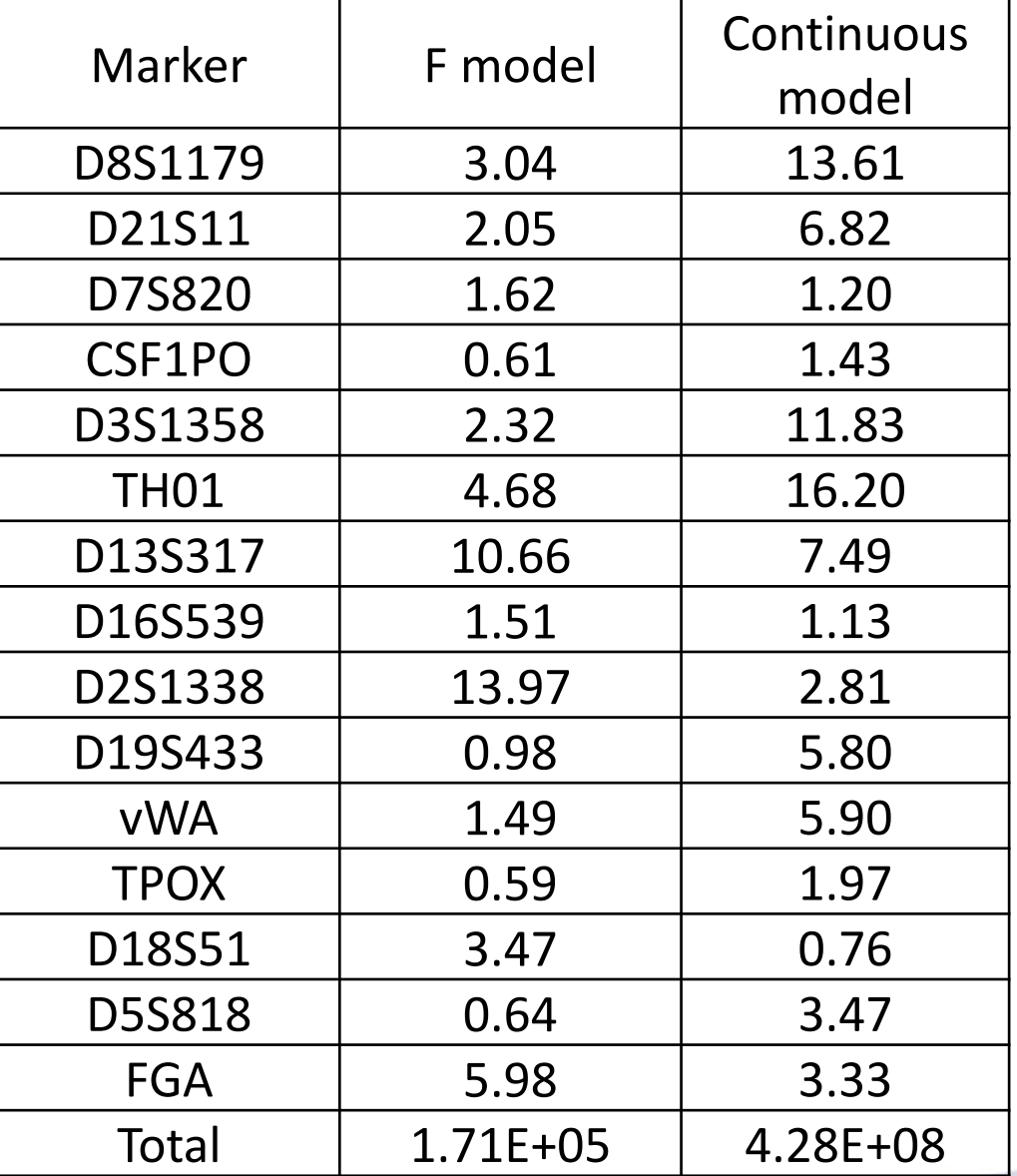

) OF O O

## **Conclusion**

- **Can incorporate Fst correct for population substructure**
- **F (and Q) formula provided as appendices to Kelly et al. paper**
- **Easy to implement**
- **Wasteful of information**
- **Accounts for dropout but does not calculate the probability of dropout**
- **Recommend a model that makes more use of the profile data**
	- **Semi continuous or fully continuous model**

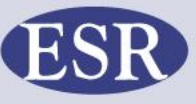

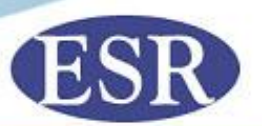

#### **Approaches to handling complex mixtures ISFG basic mixture interpretation workshop Jo-Anne Bright**

**Specialist Science Solutions**

**Manaaki Tangata Taiao Hoki protecting people and their environment through science**